**Picture Control Utility Crack Product Key Full [March-2022]**

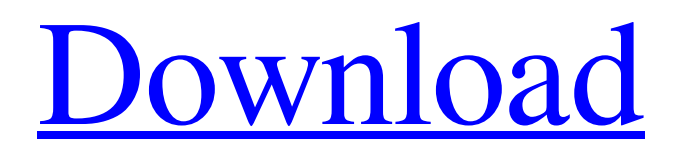

1. It is necessary to choose the Nikon camera model that you are using before doing anything else. 2. Once you have identified the camera you are using, you will be presented with a few options, which include the Import from RAW (Nikon COOLPIX, Nikon 1 series cameras) or Import to Camera RAW (Nikon D5,

Nikon D750, Nikon D5000, Nikon D6210) or Import to RAW Folder (all other models). 3. Once you have selected the method, you should select the Custom Picture Control (NCP or NP2) and the Picture Control (LCD) that you are interested in. 4. In the next steps, you should choose the type of settings to import into the Picture Control Utility Cracked 2022 Latest Version that are

applicable. You can use the Automatic Setting, the Black & White Setting and the Picture Style, or Custom. For instance, if you are interested in importing into the Picture Control Utility Download With Full Crack a Custom Picture Control you should select Custom as the import method and then you should choose the Picture Control you want to import into the application. 5.

Once the settings have been selected, you should click Import. 6. The pictures should be imported into the Picture Control Utility Crack Mac, which should now be ready to receive your modifications. Web storage is the best thing that you could ever do for your videos. It will save your online access. The online storage will not be affected even after you are offline. Also, if you plan to

share your videos on social media sites, make sure you have a web storage. Google Drive is the best place for you to store your videos. It is an online storage which is available for free, all you need to do is just to download the Google Drive app. With this app, you can store your videos in the cloud, even when you are offline. From then on, when you're online again, you can

quickly access your stored videos and also add more. Also, you will not need to use another storage device such as external hard disk and USB drive. It will automatically connect to the web, depending on the internet connection you have. Google drive accounts are required in order to store a Google video drive on your computer. The free version allows you to download 50GB of data and if

you want to store unlimited videos, you should subscribe. The picture viewer offers you the freedom of customizing the viewing position of the images. That makes it a convenient application to have, especially if you

**Picture Control Utility Crack +**

## Enhance images with the most advanced picture controls Quickly modify RAW images

captured using your Nikon camera with Picture Control Utility Cracked Accounts. Create your own Picture Control on-the-fly using the free picture controls included in the application. Give your images a proper look! Improve the overall look of your images by enhancing, adjusting, and correcting the photo's appearance. The application includes more than 100 free

Picture Controls that are designed to quickly preset your photo. Now you can quickly make adjustments to your images. Update your existing Picture Controls by downloading over 1,500 photo presets. Image processing using RAW images for the best possible results Picture Control Utility is a new application developed with Nikon's Users in mind. It enables you to make changes to your RAW images using RAW as an input. Working with your camera's original RAW files eliminates the need to convert your images to other formats. This allows you to make the best possible choices for your specific image situation. Superb image editing tools With Picture Control Utility, you can add Picture Controls to your images for a more custom-look. You can

apply your own Picture Controls or access the Picture Controls included in the application. You can also create your own custom Picture Controls from scratch, which can then be applied to any images. Live histograms Live histograms for the RGB color channels are available on the app's command list and tool bars, which enables you to view the current values before you

make any changes. You can modify the intensity of the histogram intensity and perform other changes instantly. Mixed format image editing The utility can read and write images in the following formats: • Nikon NEF (RAW, NEF) • Nikon FIT (WITHOUT EXIF) • Nikon FIT with EXIF • Nikon FIT HD • Adobe FIT • Photoshop FIT • ProRes As you add Picture Controls to

your image, you will receive the associated metadata that tells you more about the Picture Control itself, allowing you to get the most out of your image. • Video-ready video A videoready video is created from the last modified image. A small viewer window shows you the result as you work. • Individual Picture Controls You can create up to 16 different Picture Controls that you can assign to

any image. • Custom Picture Controls You can make your own Picture Controls and save them to the application's presets. 6a5afdab4c

Picture Control Utility is an application designed to help you tweak and enhance RAW pictures that you capture using Nikon cameras that support NCP and NP2 custom picture controls. Comes with a modern and intuitive interface The setup is quick, intuitive and does not require any special attention from your part. The

program comes with a sleek and stylish interface design with hues of black and gray. The UI is comprised of larger working area and numerous other panels that you can undock and place in a location that meets your working style and preferences. It is necessary to mention that the program works with several types of Nikon cameras, namely the ones that support NCP and NP3

custom picture controls. A few examples in this sense include COOLPIX A cameras, all Nikon 1 series cameras, D5, D750, D5000 or D6210. You can import the footage directly from your camera if you do not want to store them to your hard disk. Includes presets, but also permits manual adjustments You should know that the application comes with several presets that allow you to

quickly apply a set of modifications suitable for various situations, such as Portrait, Monochrome, Flat, Landscape, Vivid, Neutral and Standard. However, you should keep in mind that the utility does enable you to modify the various parameters – brightness, clarity, contrast, sharpening, etc. – manually as well. Depending on the complexity of the project you

are working on, you can open a few more tool panels. For instance, you can set the app to display the histograms of the RGB channels for the pictures you are working on and edit the distribution of the brightness, if necessary. A useful app for enhancing your pictures In the eventuality that you are using a Nikon camera for grabbing pictures, but feel like you need to have more control over the

quality and output of the images, then perhaps Picture Control Utility might be the tool to lend you a hand. If you need a user-friendly interface and can live with a couple of limitations, then Picture Control Utility is a perfect program for you. This program is a very good alternative to Nikon's own Filter Effects Software that has been available only since the release

of the D5. Whether you are serious about your photography or just want to make small tweaks to your best pictures, the Picture Control Utility will be a great value for your money and you will be impressed with the number of features and options it offers. Picture Control Utility The program supports various

**What's New In?**

 $=====$  picture control utility is an utility program designed to enhance your Nikon raw image. This app applies custom Picture Control settings to your raw image during conversion. You can directly import images from your Nikon camera into the program or extract your images from your current folder to the application. The app includes six Picture Control

presets, such as Portrait, Monochrome, Vivid, Neutral, Standard, Landscape, which are ready to enhance your images after being selected and applied. This app also comes with manual controls for the following parameters: Color balance, Brightness, Contrast, Sharpening. You can use the histogram to find the distribution of color in your image for adjustment if

desired. New features in Picture Control Utility version 2.5: ============== added feature of rotation of the histograms in the screen view by mouse movement. added feature of scaling of the histograms in the screen view by mouse movement. added feature of selection of the histograms in the screen view by mouse movement. added feature of mouse dragging of

the histograms in the screen view by mouse movement. added feature of selection of the four channels of the histogram. added feature of sorting the histograms. added feature of frequency of the histograms for the sorting. Bug fixes:  $=$ =============  $v2.5a$ : bug fixes when data partition is used to create partition v2.5b: bug fix in auto show original image when JPEG file is used

v2.5c: bug fixes in auto import to terminalA woman suspected of throwing a petrol bomb at the house of David Miranda, partner of journalist Glenn Greenwald, has been remanded in custody in Portugal after being extradited to Britain from Germany. Lawyers for Sarah Hannigan, 31, are appealing against the decision to send her to Britain. The British lawyer who represented Hannigan told

the Guardian that the asylum seeker had been assaulted, handcuffed and placed in a police van after being arrested on Tuesday night. Hannigan, 31, was escorted into court at 1pm on Wednesday. She was accused of causing a public nuisance, following an incident at David Miranda's home in Wandsworth, south London, on Sunday evening. In Berlin, Hannigan was interviewed by

the judge, but refused to answer questions, claiming not to understand the questions. Miranda, 31

Processor: Intel Pentium 4 or higher. Operating System: Windows 98/Me/XP/Vista/7/8. Memory: 128 MB of RAM. Storage: 1 GB of available disk space. Video: DirectX 9 graphics card or better. Internet: Broadband connection or dial-up. Sound: Sound card with 5.1 channel output. High-Definition Audio (up to

## 7.1-channel) Audio: Available on the HD DVD and Blu-

[https://netgork.com/upload/files/2022/06/G8D9hH6DlRNhzFUniNwu\\_08\\_d36aefacc80c03b8ac41dede33340b5e\\_file.pdf](https://netgork.com/upload/files/2022/06/G8D9hH6DlRNhzFUniNwu_08_d36aefacc80c03b8ac41dede33340b5e_file.pdf) [https://artienz.com/upload/files/2022/06/65bt6wbyqK4KYcmUu4Vp\\_08\\_d36aefacc80c03b8ac41dede33340b5e\\_file.pdf](https://artienz.com/upload/files/2022/06/65bt6wbyqK4KYcmUu4Vp_08_d36aefacc80c03b8ac41dede33340b5e_file.pdf) <https://fierce-sea-69017.herokuapp.com/akeipenr.pdf>

[https://mykingdomtoken.com/upload/files/2022/06/hoCJ4oHO7XJWicyCJEvY\\_08\\_d36aefacc80c03b8ac41dede33340b5e\\_file.](https://mykingdomtoken.com/upload/files/2022/06/hoCJ4oHO7XJWicyCJEvY_08_d36aefacc80c03b8ac41dede33340b5e_file.pdf) [pdf](https://mykingdomtoken.com/upload/files/2022/06/hoCJ4oHO7XJWicyCJEvY_08_d36aefacc80c03b8ac41dede33340b5e_file.pdf)

[http://www.skyhave.com/upload/files/2022/06/BarCNYGqos8sOeTKpvLR\\_08\\_7fbc6f106b7ec4300e4380a229688e40\\_file.pdf](http://www.skyhave.com/upload/files/2022/06/BarCNYGqos8sOeTKpvLR_08_7fbc6f106b7ec4300e4380a229688e40_file.pdf) <http://www.flyerbee.com/?p=160639>

[https://formyanmarbymyanmar.com/upload/files/2022/06/zmJAha5MqwcLnemRv7Fk\\_08\\_2172103102a02324811814f17181f](https://formyanmarbymyanmar.com/upload/files/2022/06/zmJAha5MqwcLnemRv7Fk_08_2172103102a02324811814f17181fbb7_file.pdf) [bb7\\_file.pdf](https://formyanmarbymyanmar.com/upload/files/2022/06/zmJAha5MqwcLnemRv7Fk_08_2172103102a02324811814f17181fbb7_file.pdf)

[https://www.kekogram.com/upload/files/2022/06/QPqtUV6XBxxODI6lazWb\\_08\\_d36aefacc80c03b8ac41dede33340b5e\\_file.p](https://www.kekogram.com/upload/files/2022/06/QPqtUV6XBxxODI6lazWb_08_d36aefacc80c03b8ac41dede33340b5e_file.pdf) [df](https://www.kekogram.com/upload/files/2022/06/QPqtUV6XBxxODI6lazWb_08_d36aefacc80c03b8ac41dede33340b5e_file.pdf)

[https://matesmeetup.com/upload/files/2022/06/BktRxfxpjxyqk7USAl7w\\_08\\_2172103102a02324811814f17181fbb7\\_file.pdf](https://matesmeetup.com/upload/files/2022/06/BktRxfxpjxyqk7USAl7w_08_2172103102a02324811814f17181fbb7_file.pdf) <http://mysquare.in/?p=10732>